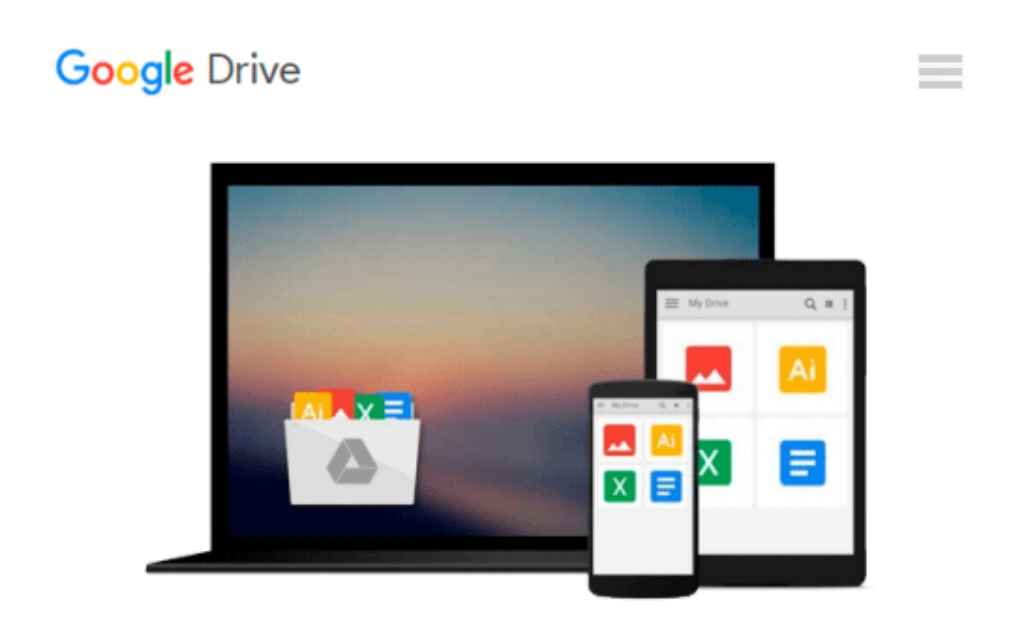

# **[Programming the BeagleBone Black: Getting Started with JavaScript and BoneScript] (By: Simon Monk) [published: June, 2014]**

*Simon Monk*

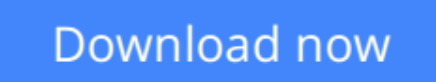

[Click here](http://toolbook.site/go/read.php?id=B015GK1KSY) if your download doesn"t start automatically

## **[Programming the BeagleBone Black: Getting Started with JavaScript and BoneScript] (By: Simon Monk) [published: June, 2014]**

Simon Monk

**[Programming the BeagleBone Black: Getting Started with JavaScript and BoneScript] (By: Simon Monk) [published: June, 2014]** Simon Monk

**[Download](http://toolbook.site/go/read.php?id=B015GK1KSY)** [\[Programming the BeagleBone Black: Getting Started ...pdf](http://toolbook.site/go/read.php?id=B015GK1KSY)

**E** [Read Online](http://toolbook.site/go/read.php?id=B015GK1KSY) [\[Programming the BeagleBone Black: Getting Start ...pdf](http://toolbook.site/go/read.php?id=B015GK1KSY)

#### **From reader reviews:**

#### **Glen Thomas:**

People live in this new time of lifestyle always make an effort to and must have the time or they will get wide range of stress from both lifestyle and work. So, when we ask do people have spare time, we will say absolutely yes. People is human not only a robot. Then we ask again, what kind of activity are there when the spare time coming to an individual of course your answer will certainly unlimited right. Then do you try this one, reading ebooks. It can be your alternative in spending your spare time, the particular book you have read is actually [Programming the BeagleBone Black: Getting Started with JavaScript and BoneScript] (By: Simon Monk) [published: June, 2014].

#### **Robert Stitt:**

[Programming the BeagleBone Black: Getting Started with JavaScript and BoneScript] (By: Simon Monk) [published: June, 2014] can be one of your beginner books that are good idea. We recommend that straight away because this reserve has good vocabulary that may increase your knowledge in terminology, easy to understand, bit entertaining but still delivering the information. The article writer giving his/her effort to put every word into pleasure arrangement in writing [Programming the BeagleBone Black: Getting Started with JavaScript and BoneScript] (By: Simon Monk) [published: June, 2014] but doesn't forget the main point, giving the reader the hottest and based confirm resource information that maybe you can be among it. This great information could drawn you into completely new stage of crucial considering.

#### **Nancy Brown:**

Don't be worry in case you are afraid that this book can filled the space in your house, you could have it in ebook technique, more simple and reachable. This [Programming the BeagleBone Black: Getting Started with JavaScript and BoneScript] (By: Simon Monk) [published: June, 2014] can give you a lot of good friends because by you considering this one book you have point that they don't and make you more like an interesting person. That book can be one of one step for you to get success. This guide offer you information that perhaps your friend doesn't understand, by knowing more than various other make you to be great folks. So , why hesitate? Let me have [Programming the BeagleBone Black: Getting Started with JavaScript and BoneScript] (By: Simon Monk) [published: June, 2014].

#### **Bradley Ray:**

You will get this [Programming the BeagleBone Black: Getting Started with JavaScript and BoneScript] (By: Simon Monk) [published: June, 2014] by visit the bookstore or Mall. Only viewing or reviewing it might to be your solve problem if you get difficulties for the knowledge. Kinds of this publication are various. Not only by simply written or printed but can you enjoy this book by e-book. In the modern era including now, you just looking of your mobile phone and searching what their problem. Right now, choose your current ways to get more information about your reserve. It is most important to arrange yourself to

### **Download and Read Online [Programming the BeagleBone Black: Getting Started with JavaScript and BoneScript] (By: Simon Monk) [published: June, 2014] Simon Monk #D9PXNWC5Y3T**

### **Read [Programming the BeagleBone Black: Getting Started with JavaScript and BoneScript] (By: Simon Monk) [published: June, 2014] by Simon Monk for online ebook**

[Programming the BeagleBone Black: Getting Started with JavaScript and BoneScript] (By: Simon Monk) [published: June, 2014] by Simon Monk Free PDF d0wnl0ad, audio books, books to read, good books to read, cheap books, good books, online books, books online, book reviews epub, read books online, books to read online, online library, greatbooks to read, PDF best books to read, top books to read [Programming the BeagleBone Black: Getting Started with JavaScript and BoneScript] (By: Simon Monk) [published: June, 2014] by Simon Monk books to read online.

### **Online [Programming the BeagleBone Black: Getting Started with JavaScript and BoneScript] (By: Simon Monk) [published: June, 2014] by Simon Monk ebook PDF download**

**[Programming the BeagleBone Black: Getting Started with JavaScript and BoneScript] (By: Simon Monk) [published: June, 2014] by Simon Monk Doc**

**[Programming the BeagleBone Black: Getting Started with JavaScript and BoneScript] (By: Simon Monk) [published: June, 2014] by Simon Monk Mobipocket**

**[Programming the BeagleBone Black: Getting Started with JavaScript and BoneScript] (By: Simon Monk) [published: June, 2014] by Simon Monk EPub**